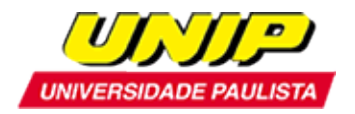

# **EDITAL**

# **Abertura de inscrições para a seleção de candidatos ao Programa de Mestrado em Administração da UNIP**

Recomendado pela Coordenação de Aperfeiçoamento de Pessoal de Nível Superior - CAPES, de acordo com o Ofício CTC/CAPES de número 073/2005 de 21 de março de 2005, e reconhecido pela Portaria Ministerial de número 2.642 de 27 de julho de 2005, e pela Câmara de Educação Superior do Conselho Nacional de Educação, Parecer CNE/CES de número 163/2005 de 08 de junho de 2005. Homologado pela Portaria Ministerial de número 609 de 14 de março de 2019, e pela Câmara de Educação Superior do Conselho Nacional de Educação, Parecer CNE/CES de número 487/2018 de 09 de agosto de 2018, conforme publicação no Diário Oficial da União de 18 de março de 2019, Seção 1 - ISSN 1677- 7042, pág. 63 e 66.

Ano Letivo de **2019** – segundo semestre

O Programa de Mestrado em Administração comunica a abertura de **inscrições** para a seleção de candidatos para o preenchimento de até 15 vagas para o segundo semestre do ano letivo de 2019, no período de **15 de abril** a **31 de maio de 2019**.

## **OBJETIVOS DO PROGRAMA**

- Promover a formação de pesquisadores.
- Qualificar docentes para o ensino superior.
- Atribuir o título de Mestre em Administração.

## **ÁREA**

Administração

## **ÁREA DE CONCENTRAÇÃO**

Redes Organizacionais

### **LINHAS DE PESQUISA**

#### **1. Estratégias e Operações em Redes**

As redes são arranjos planejados de organizações com o objetivo de diminuir os custos e a dependência de recursos das empresas. Dessa forma, tanto a rede quanto cada organização pode obter vantagens competitivas. Dentro dessa abordagem, encontram-se os estudos de estratégias, cadeias e operações nas redes.

#### **2. Abordagens Sociais nas Redes**

Cada rede tem uma teia de relações sociais que dirige, influencia e determina ações, processos, decisões e comportamentos dos seus participantes. Mudanças nessa teia alteram os processos, a governança e os resultados das redes. Os estudos desta área buscam as correspondências entre relações sociais e variáveis da rede como inovação, práticas e governança.

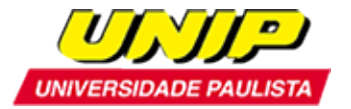

## **INSCRIÇÃO**

A inscrição será realizada somente *on-line*, no endereço: [http://www.unip.br/ensino/pos\\_graduacao/strictosensu/ss\\_administracao.aspx](http://www.unip.br/ensino/pos_graduacao/strictosensu/ss_administracao.aspx)

### **Documentos necessários para a inscrição:**

- a) Cópia da cédula de identidade ou outro documento de identificação com validade nacional, para os candidatos brasileiros;
- b) Cópia da certidão de nascimento ou casamento;
- c) Cópia do CPF;
- d) Cópia do histórico escolar do(s) curso(s) de graduação;
- e) Cópia do diploma de graduação de curso reconhecido pelo MEC;
- f) Curriculum Lattes atualizado há menos de 6 meses;
- g) Documento comprobatório do Teste ANPAD **OU**
- Pré-Projeto de Pesquisa com até 03 (três) páginas contendo tema, objetivo, pergunta ou problema de pesquisa, referencial teórico e justificativa. Neste caso, os candidatos aprovados deverão assinar, na matrícula, um termo comprometendo-se a realizar a próxima edição do Teste ANPAD.
- h) Taxa de inscrição no valor de R\$ 45,00 (\*);
- i) Cópia do comprovante de pagamento da taxa de inscrição.

Os candidatos estrangeiros deverão apresentar também:

- j) Cópia do Registro Nacional de Estrangeiros (RNE) ou documento comprobatório de permanência regular no Brasil;
- k) Certificado do CELPE-BRAS de suficiência em língua portuguesa [\(http://portal.inep.gov.br/acoes-internacionais/celpe-bras\)](http://portal.inep.gov.br/acoes-internacionais/celpe-bras). Poderá ser aceito o protocolo de inscrição no exame.

Os candidatos que cursaram graduação em instituições estrangeiras deverão apresentar os seguintes documentos:

l) Cópia do histórico escolar e do diploma do curso de graduação devidamente revalidado, segundo a legislação vigente, exceto quando se tratar de convênios internacionais, desde que incorporados pelo Brasil, para os candidatos a Mestrado.

(\*) A taxa de inscrição deverá ser paga por boleto bancário gerado no término do preenchimento da ficha de inscrição on-line. O boleto bancário não poderá ser pago na tesouraria da UNIP.

Os candidatos deverão entregar a documentação listada na Secretaria de Pós-Graduação ou enviar as cópias digitais dos documentos, em formato PDF, para o e-mail: [pgadministracao@unip.br.](mailto:pgadministracao@unip.br) Só serão aceitas as cópias legíveis e em tamanhos originais.

Em caso de aprovação no processo seletivo, todos os documentos deverão ter seus originais apresentados no ato da matrícula.

**Não serão aceitas inscrições com entrega parcial da documentação ou documentos ilegíveis e que não atendam rigorosamente ao estabelecido neste edital.** 

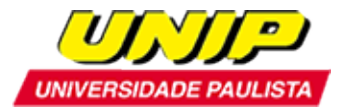

## **PROCESSO SELETIVO**

A seleção do Programa de Mestrado compreende:

#### **Etapa I – Inscrição e Entrega de Documentos**

A inscrição só será validada mediante o pagamento do boleto bancário e o envio da documentação completa no prazo estipulado

## **Etapa II - Análise de Currículo (Eliminatória)**

- Candidatos com menos de 200 pontos no Teste ANPAD, ou sem a pontuação no mesmo, são submetidos à análise do currículo. Os candidatos aprovados seguem para a Etapa III – Avaliação Escrita.

- Candidatos com 201 a 300 pontos no Teste ANPAD seguem direto para Etapa III - Avaliação Escrita.

- Candidatos com mais de 300 pontos no Teste ANPAD, ou que tenham parecer favorável na avaliação do Projeto de Pesquisa, seguem automaticamente para Etapa IV - Entrevista.

### **Etapa III – Avaliação Escrita (Eliminatória)**

Texto em inglês sobre tema da área, com questões a serem respondidas em português.

É permitido o uso de dicionário impresso.

Os candidatos aprovados seguem para Etapa IV - Entrevista.

### **Etapa IV - Entrevista (Eliminatória)**

Entrevista com os aprovados, conforme os critérios das Etapas II e III.

### **CALENDÁRIO**

### **ETAPA I – INSCRIÇÃO E ENTREGA DE DOCUMENTOS**

De 15 de abril a 31 de maio de 2019

### **ETAPA II – ANÁLISE DE CURRÍCULO**

Dia 04 de junho de 2019 (terça-feira) – Resultado dos aprovados para a Etapa III (menos de 200 pontos ou sem nota no Teste ANPAD) e para a Etapa IV (mais de 300 pontos no Teste ANPAD).

#### **ETAPA III – AVALIAÇÃO ESCRITA, PARA CANDIDATOS APROVADOS NA ETAPA II**

Dia 12 de junho de 2019 (quarta-feira), às 10 horas – Escrita.

Dia 12 de junho de 2019 (quarta-feira), a partir das 14 horas – Divulgação dos candidatos aprovados para a Etapa IV – Entrevista.

#### **ETAPA IV – ENTREVISTA, PARA CANDIDATOS APROVADOS NAS ETAPAS I, II E III**

Dia 19 de junho de 2019 (quarta-feira), a partir das 09 horas - Entrevista com candidatos diretamente aprovados na Etapa II (mais de 300 pontos no Teste ANPAD ou parecer favorável na avaliação do Projeto de Pesquisa).

Dia 19 de junho de 2019 (quarta-feira), a partir das 09 horas - Entrevista com candidatos aprovados na Etapa III.

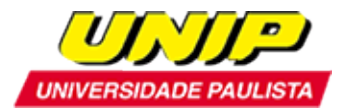

## **RESULTADO DA SELEÇÃO**

Dia 28 de junho de 2019 (sexta-feira), a partir das 14 horas – Divulgação dos aprovados

## **MATRÍCULA**

As matrículas deverão ser feitas, pessoalmente, na Secretaria do Programa, nos dias **08 a 19 de julho de 2019**, ocasião em que o candidato deverá:

1- Apresentar os seguintes documentos originais:

- a) Carteira de Identidade ou outro documento de identificação com validade nacional, para os candidatos brasileiros;
- b) CPF;
- c) Certidão de Nascimento ou Casamento;
- d) Diploma do Curso de Graduação de curso reconhecido pelo MEC, registrado;
- e) Histórico Escolar do Curso de Graduação de curso reconhecido pelo MEC;
- f) 2 fotografias 3x4 (recentes);

Os candidatos estrangeiros deverão apresentar também:

- g) Registro Nacional de Estrangeiros (RNE) ou documento comprobatório de permanência regular no Brasil;
- h) Certificado do CELPE-BRAS de suficiência em língua portuguesa. Poderá ser aceito o protocolo de inscrição no exame.

Os candidatos que cursaram graduação em instituições estrangeiras deverão apresentar os seguintes documentos:

- i) Histórico escolar e diploma do curso de graduação devidamente revalidado, segundo a legislação vigente, exceto quando se tratar de convênios internacionais, desde que incorporados pelo Brasil.
- 2- Assinar o Contrato de Prestação de Serviços Educacionais.
- 3- Fazer a escolha das disciplinas a serem cursadas no semestre.
- 4- Retirar o boleto para pagamento da matrícula.

#### **Endereço da Secretaria de Pós- Graduação (Stricto Sensu) da UNIP:**

Rua Doutor Bacelar, 1212 – 4º andar – Vila Clementino – São Paulo – SP Horário de Atendimento: de segunda a sexta-feira (exceto feriado), das 8h30min às 12h30min e das 13h30min às 16h30min, e aos sábados (exceto feriado), das 08 às 11 horas. Secretária do Programa: Aline Nascimento

Telefone: (011) 5586-4040

## **INÍCIO DAS AULAS**

Dia 13 de agosto de 2019 (terça-feira).

### **INFORMAÇÕES GERAIS**

O aluno deverá cursar 06 disciplinas, o que corresponde a 24 créditos, sendo que:

- 12 créditos em disciplinas obrigatórias;

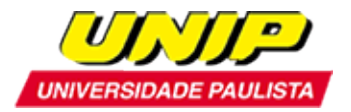

- 12 créditos em disciplinas eletivas; ou 08 créditos em disciplinas eletivas mais 4 créditos em disciplinas de outros Programas Stricto Sensu Orientação de Dissertação de Mestrado e Exame de Qualificação: 16 créditos Publicação de Artigo: 08 créditos Defesa da Dissertação: 20 créditos Total de créditos para titulação: 68 créditos

# **PRAZO PARA OBTENÇÃO DO TÍTULO**

24 (vinte e quatro) meses

### **ATENDIMENTO A DÚVIDAS E ESCLARECIMENTOS**

Telefone: 11 5586-4040 c/ Aline Nascimento E-mail: [pgadministracao@unip.br](mailto:mestradoengenharia@unip.br)

#### **BOLSAS**

**Os candidatos aprovados neste Processo Seletivo terão 50% DE DESCONTO em suas mensalidades.** 

O Programa de Mestrado em Administração possui bolsas PROSUP oferecidas pela CAPES.